$V\beta$ 

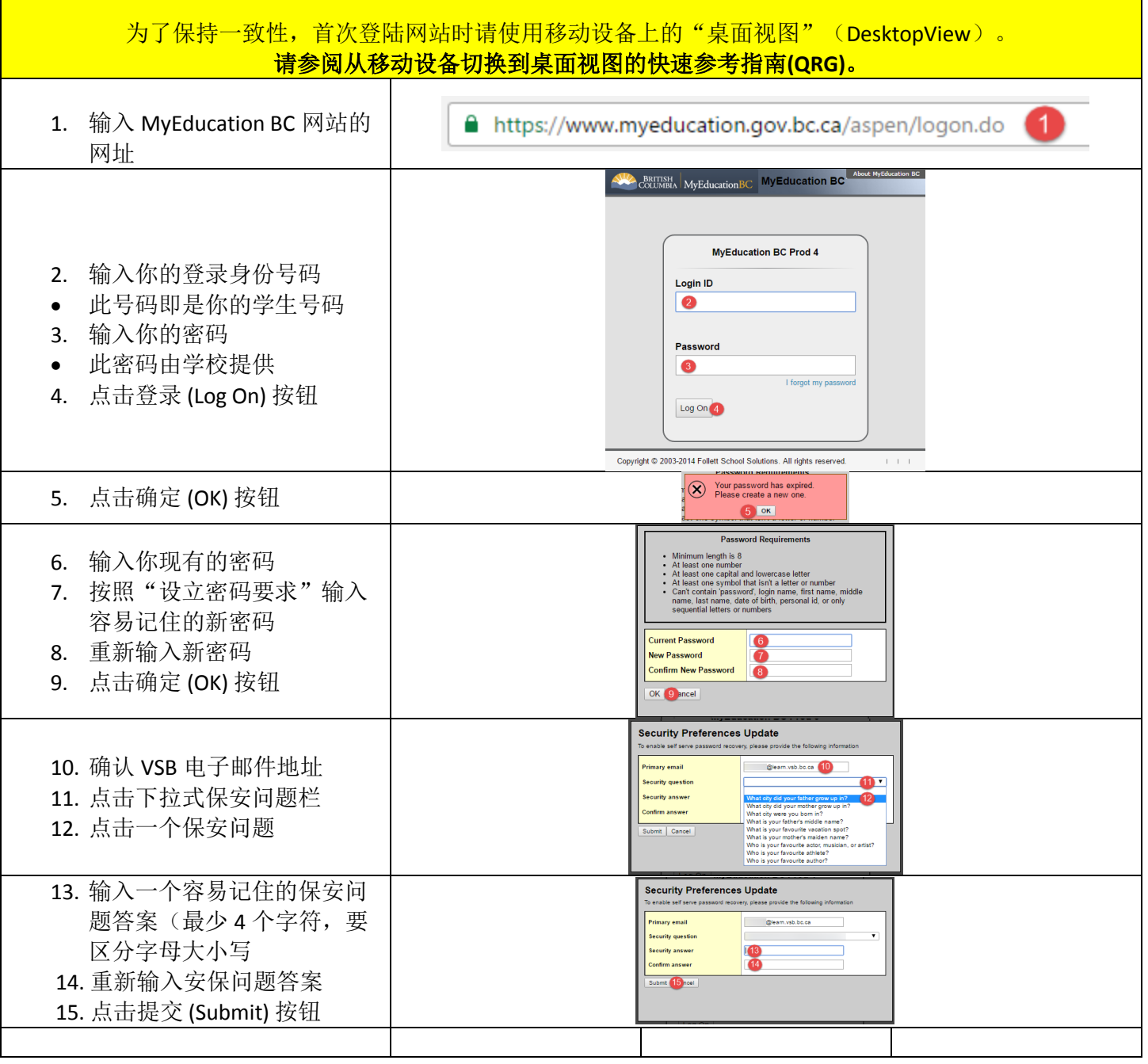

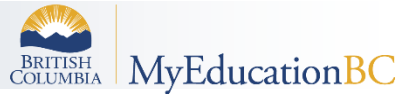

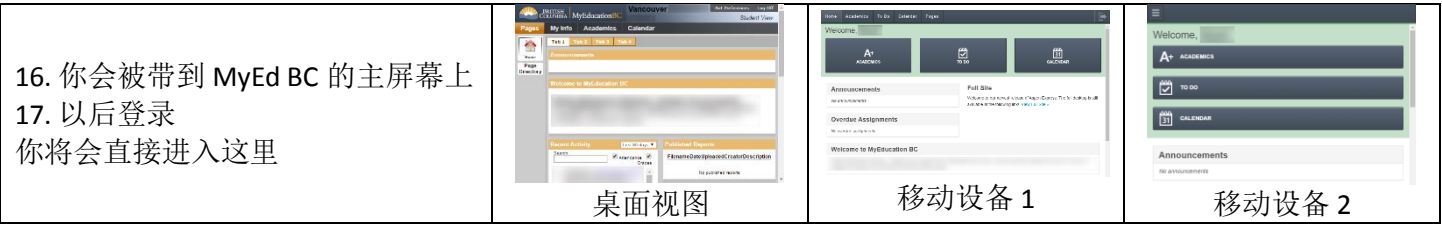

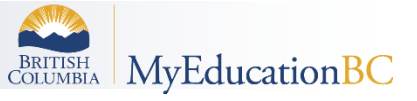